# **Rearrangement Algorithm**

*Release 0.1.1*

**Karl-Ludwig Besser**

**Nov 03, 2021**

# **CONTENTS:**

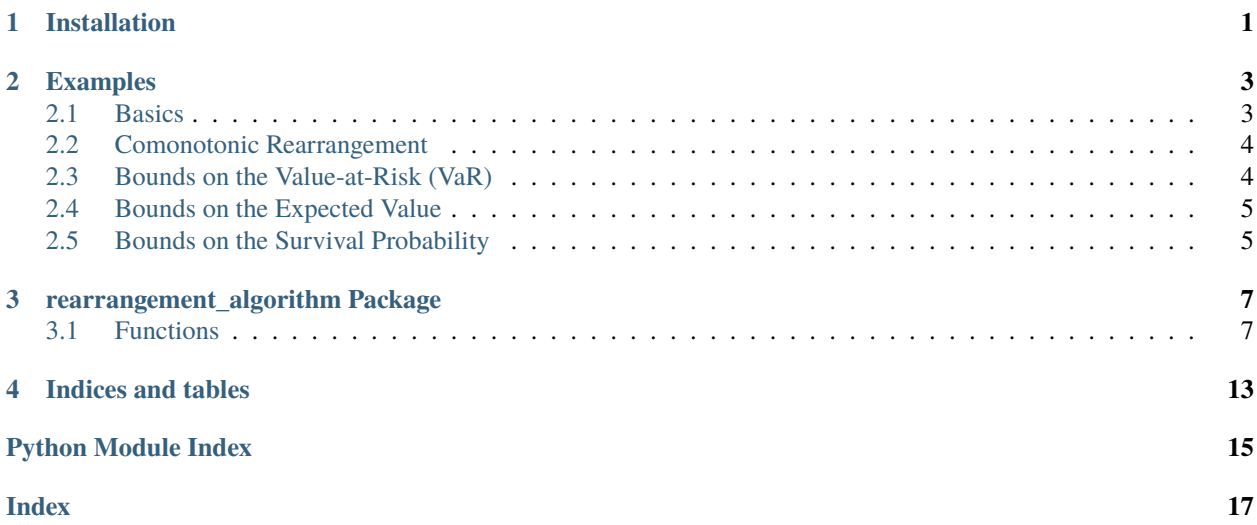

# **ONE**

# **INSTALLATION**

<span id="page-4-0"></span>You can install the package via pip

### $\frac{1}{1}$  pip install rearrangement-algorithm

If you want to install the latest (unstable) version, you can install the package from source

```
\frac{1}{10} git clone https://gitlab.com/klb2/rearrangement-algorithm.git
```
- 2 cd rearrangement-algorithm
- <sup>3</sup> git checkout dev
- $_{4}$  pip install.

You can test, if the installation was successful, by importing the package

```
1 import rearrangement_algorithm as ra
```
 $2$  print(ra. \_\_version \_\_)

**TWO**

### **EXAMPLES**

<span id="page-6-0"></span>In the following, some simple usage examples are given.

### <span id="page-6-1"></span>**2.1 Basics**

We will start with some simple basics that are necessary for all following examples.

Besides the actual rearrangement\_algorithm package, we will use the [scipy.stats](https://docs.scipy.org/doc/scipy/reference/stats.html) module to specify the marginal distributions.

The .ppf method of a distribution implements the quantile function, which we will heavily use in the following examples.

### **2.1.1 Basic Rearrange**

```
1 import numpy as np
2 import rearrangement_algorithm as ra
3
4 \mid # create a matrix (10x3) where each columns contains numbers 0 to .9
5 \mid X = np.title(npu.005, 1, 10, (3, 1)).
6 print(X)
7
\frac{1}{8} # the row sums are varying a lot
\frac{1}{9} print(np.sum(X, axis=1))
10
\parallel # rearrange it
12 \mid X_{ra} = ra.basic\_rearrange(X, min)13 print(X_ra)
14
15 # the row sums are now very balanced
_{16} print(np.sum(X_ra, axis=1))
```
### <span id="page-7-0"></span>**2.2 Comonotonic Rearrangement**

The first example is to generate a comonotonic rearrangement of random variables with given marginals. For the following example, we will use  $X_1 \sim \exp(1)$ ,  $X_2 \sim \mathcal{N}(0, 1)$ , and  $X_3 \sim \mathcal{U}[0, 1]$ .

The important function to create the comonotonic rearrangement is [rearrangement\\_algorithm.](#page-13-0) [create\\_comonotonic\\_ra\(\)](#page-13-0).

```
from scipy import stats
2 import rearrangement_algorithm as ra
3
4 \mid # create the random variables
5 \mid X1 = stats.expon() # exponential distribution
6 \mid X2 = stats.norm() # normal distribution
   X3 = stats.uniform() # uniform distribution
8
9 \mid # quantile functions are given by the .ppf method in scipy
_{10} |qf = [X1.ppf, X2.ppf, X3.ppf]
11
12 \# create rearrangement
13 level = 0.5
14 X_ra_lower, X_ra_upper = ra.create_comonotonic_ra(level, qf, 10)
15
16 # all columns are ordered in increasing order
17 print(X_ra_lower)
   print(X_ra_upper)
```
# <span id="page-7-1"></span>**2.3 Bounds on the Value-at-Risk (VaR)**

One relevant use case of the rearrangement algorithm is the numerical approximation of bounds on the value-at-risk (VaR) of dependent risks.

The following example illustrates the use of the [rearrangement\\_algorithm.bounds\\_VaR\(\)](#page-12-0) function using the fol-lowing example from the paper ["Computation of sharp bounds on the distribution of a function of dependent risks"](https://doi.org/10.1016/j.cam.2011.10.015) [\(Puccetti, Rüschendorf, 2012\).](https://doi.org/10.1016/j.cam.2011.10.015)

Given three Pareto(2)-distributed random variables, we calcuate the lower bound on the VaR (based on the sum of the three random variables). For comparison, the numbers can be found in the above paper (Table 1).

```
from scipy import stats
2 import rearrangement_algorithm as ra
3
4 \mid # create the quantile functions
\mathfrak{s} |qf = [stats.pareto(2, loc=-1).ppf]*3
6
7 # set the parameters
|alpha = 0.5102
   num\_steps = 50010
11 # calcuate the bounds on the VaR
12 lower_under, lower_over = ra.bounds_VaR(1.-alpha, qf, method="lower",
13 num_steps=num_steps)
```
(continues on next page)

(continued from previous page)

```
14 VaR_under = lower_under[0]
15 VaR_over = lower_over[0]
16
17 \# the expected value is around 0.5
18 expected = 0.5
19 \text{print}("{}': 5f} \leftarrow \{:. 3f\} \leftarrow \{:. 5f\}". format(VaR_under, expected, VaR_over))
```
# <span id="page-8-0"></span>**2.4 Bounds on the Expected Value**

TODO

# <span id="page-8-1"></span>**2.5 Bounds on the Survival Probability**

TODO

### **THREE**

# **REARRANGEMENT\_ALGORITHM PACKAGE**

### <span id="page-10-5"></span><span id="page-10-1"></span><span id="page-10-0"></span>**3.1 Functions**

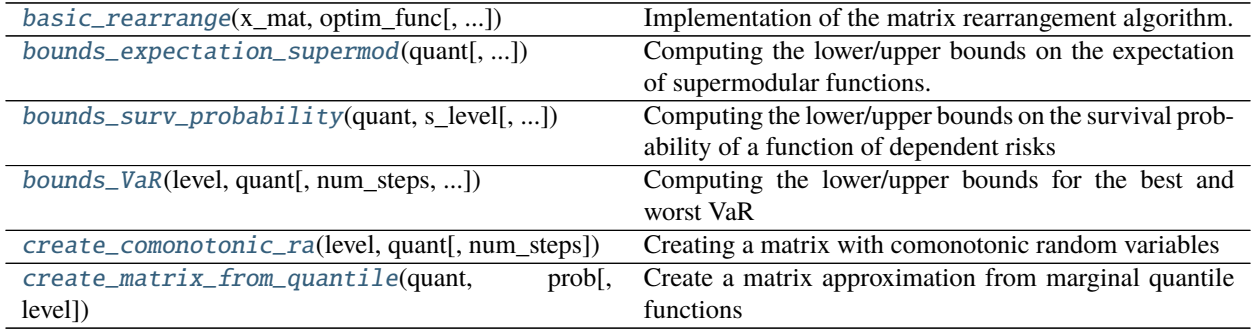

### **3.1.1 basic\_rearrange**

<span id="page-10-2"></span>rearrangement\_algorithm.basic\_rearrange(*x\_mat*, *optim\_func*, *lookback=0*, *tol=0.0*, *tol\_type='absolute'*, *max\_ra=0*, *cost\_func=<function sum>*, *is\_sorted=False*, *\*args*, *\*\*kwargs*)

Implementation of the matrix rearrangement algorithm.

Basic implementation of the rearrangement algorithm to get a permutation of a matrix  $X$  such that each column j is oppositely ordered to the vector derived by applying a function  $\psi$  to the (sub-)matrix without column j.

The implementation is based on the R library  $q$ rmtools<sup>[1](#page-10-3)</sup>. A detailed description can be found in<sup>[2](#page-10-4)</sup>.

#### **Parameters**

- x\_mat (2D-array or matrix) Matrix of shape *(num\_samples, num\_var)* that will get rearranged.
- **optim\_func** (*func*) Internal optimization function. It needs to take a vector-argument and return a scalar. This usually is either [min\(\)](https://docs.python.org/3/library/functions.html#min) or [max\(\)](https://docs.python.org/3/library/functions.html#max).
- lookback  $(int, optional) Number of rearrangement steps to look back to determine$  $(int, optional) Number of rearrangement steps to look back to determine$  $(int, optional) Number of rearrangement steps to look back to determine$ convergence.
- tol  $(f$ loat, optional) Tolerance to determine convergence.

<span id="page-10-3"></span><sup>&</sup>lt;sup>1</sup> M. Hofert, K. Hornik, and A. J. McNeil, "qrmtools: Tools for Quantitative Risk Management." Version 0.0-13 [\(https://cran.r-project.org/web/](https://cran.r-project.org/web/packages/qrmtools/index.html) [packages/qrmtools/index.html\)](https://cran.r-project.org/web/packages/qrmtools/index.html)

<span id="page-10-4"></span><sup>2</sup> M. Hofert, "Implementing the Rearrangement Algorithm: An Example from Computational Risk Management," Risks, vol. 8, no. 2, May 2020.

- <span id="page-11-2"></span>• tol\_type ([str,](https://docs.python.org/3/library/stdtypes.html#str) optional) – Tolerance function used. Possible options are *"absolute"* and *"relative"*.
- max\_ra ([int,](https://docs.python.org/3/library/functions.html#int) optional) Number of maximum column rearrangements. If  $\theta$ , there will be no limit.
- cost\_func (func, optional) Cost function  $\psi$  that is applied to each row. It takes a 2D numpy.array as input and outputs a vector that results by applying the function to each row. It needs to take the keyword argument axis in the numpy style. An example for the sum is [numpy.sum\(\)](https://numpy.org/doc/stable/reference/generated/numpy.sum.html#numpy.sum).
- is\_sorted ([bool,](https://docs.python.org/3/library/functions.html#bool) optional) Indicates wheter the columns of the matrix  $x$ \_mat are sorted in increasing order.

**Returns x\_rearranged** – Rearranged matrix of shape *(num\_samples, num\_var)*.

**Return type** numpy.array

#### **References**

### **3.1.2 bounds\_expectation\_supermod**

<span id="page-11-0"></span>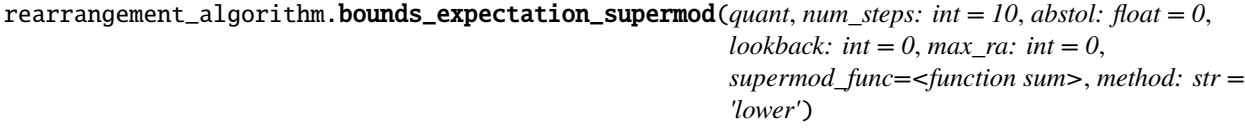

Computing the lower/upper bounds on the expectation of supermodular functions.

This function performs the RA and calculates the lower and upper bounds on the expected value of a supermodular function of dependent random variables. For mathematical details, see<sup>[1](#page-11-1)</sup>.

#### **Parameters**

- quant  $(list)$  $(list)$  $(list)$  List of marginal quantile functions
- num\_steps  $(int)$  $(int)$  $(int)$  Number of discretization points
- abstol  $(fload)$  Absolute convergence tolerance
- lookback  $(int)$  $(int)$  $(int)$  Number of column rearrangements to look back for deciding about convergence. Must be a number in {1, ...,
- • *lower*: for the lower bound
	- *upper*: for the upper bound

Returns

- **bound\_low** (*float*) Lower bound on the approximated bound of the expected value
- **x\_ra\_low** (*numpy.array*) Rearranged matrix for the lower bound
- **bound\_up** (*float*) Upper bound on the approximated bound of the expected value
- **x\_ra\_up** (*numpy.array*) Rearranged matrix for the upper bound

<span id="page-11-1"></span><sup>&</sup>lt;sup>1</sup> G. Puccetti and L. Rüschendorf, "Computation of Sharp Bounds on the Expected Value of a Supermodular Function of Risks with Given Marginals," Communications in Statistics - Simulation and Computation, vol. 44, no. 3, pp. 705-718, Mar. 2015.

#### <span id="page-12-4"></span>**References**

### **3.1.3 bounds\_surv\_probability**

<span id="page-12-1"></span>rearrangement\_algorithm.bounds\_surv\_probability(*quant*, *s\_level: float*, *num\_steps: int = 10*, *abstol: float* = 0, *lookback: int* = 0, *max ra: int* = 0,

*cost\_func=<function sum>*, *method: str = 'lower'*, *sample: bool = True*)

Computing the lower/upper bounds on the survival probability of a function of dependent risks

This function performs the RA and calculates the lower and upper bounds on the survival probability of function of dependent random variables. For mathematical details, see $<sup>1</sup>$  $<sup>1</sup>$  $<sup>1</sup>$ .</sup>

#### **Parameters**

- quant  $(list)$  $(list)$  $(list)$  List of marginal quantile functions
- s\_level  $(fload)$  Value of the function of the random variables at which the survival probability bounds are calculated.
- num\_steps  $(int)$  $(int)$  $(int)$  Number of discretization points
- abstol  $(fload)$  Absolute convergence tolerance
- lookback  $(int)$  $(int)$  $(int)$  Number of column rearrangements to look back for deciding about convergence. Must be a number in  $\{1, \ldots,$
- • *lower*: for the lower bound
	- *upper*: for the upper bound

**sample** ([bool](https://docs.python.org/3/library/functions.html#bool)) – Indication whether each column of the two working matrices is randomly permuted before the rearrangements begin

Returns

- **bound\_low** (*float*) Lower bound on the survival probability
- **x\_ra\_low** (*numpy.array*) Rearranged matrix for the lower bound
- **bound\_up** (*float*) Upper bound on the survival probability
- **x\_ra\_up** (*numpy.array*) Rearranged matrix for the upper bound

#### **References**

#### **3.1.4 bounds\_VaR**

<span id="page-12-0"></span>rearrangement\_algorithm.bounds\_VaR(*level: float*, *quant*, *num\_steps: int = 10*, *abstol: float = 0*, *lookback: int = 0*, *max\_ra: int = 0*, *method: str = 'lower'*, *sample: bool = True*, *cost\_func=<function sum>*)

Computing the lower/upper bounds for the best and worst VaR

This function performs the RA and calculates the lower and upper bounds on the worst or best case VaR for a given confidence level. For mathematical details, see $<sup>1</sup>$  $<sup>1</sup>$  $<sup>1</sup>$ .</sup>

#### **Parameters**

<span id="page-12-2"></span><sup>&</sup>lt;sup>1</sup> G. Puccetti and L. Rüschendorf, "Computation of sharp bounds on the distribution of a function of dependent risks," Journal of Computational and Applied Mathematics, vol. 236, no. 7, pp. 1833-1840, Jan. 2012.

<span id="page-12-3"></span><sup>&</sup>lt;sup>1</sup> P. Embrechts, G. Puccetti, and L. Rüschendorf, "Model uncertainty and VaR aggregation," Journal of Banking & Finance, vol. 37, no. 8, pp. 2750-2764, Aug. 2013.

- <span id="page-13-2"></span>• Level  $(fload)$  – Confidence level between 0 and 1.
- quant  $(list)$  $(list)$  $(list)$  List of marginal quantile functions
- num\_steps  $(int)$  $(int)$  $(int)$  Number of discretization points
- abstol  $(fload)$  Absolute convergence tolerance
- lookback  $(int)$  $(int)$  $(int)$  Number of column rearrangements to look back for deciding about convergence. Must be a number in  $\{1, \ldots,$
- • *lower* or *best.VaR*: for best VaR
	- *upper* or *worst.VaR*: for worst VaR
- **sample** ([bool](https://docs.python.org/3/library/functions.html#bool)) Indication whether each column of the two working matrices is randomly permuted before the rearrangements begin

Returns

- **bound\_low** (*float*) Lower bound on the VaR
- **x** ra low (*numpy.array*) Rearranged matrix for the lower bound on the VaR
- **bound\_up** (*float*) Upper bound on the VaR
- **x\_ra\_up** (*numpy.array*) Rearranged matrix for the upper bound on the VaR

#### **References**

#### **3.1.5 create\_comonotonic\_ra**

```
rearrangement_algorithm.create_comonotonic_ra(level: float, quant, num_steps: int = 10)
     Creating a matrix with comonotonic random variables
```
This function creates a rearrangement matrix that represents a joint distribution of comonotonic random variables for a given confidence level. Both upper and lower bound approximations are returned. For mathematical details,  $\sec^1$  $\sec^1$ 

#### **Parameters**

- Level  $(fload)$  Confidence level between 0 and 1.
- quant  $(list)$  $(list)$  $(list)$  List of marginal quantile functions
- num\_steps  $(int)$  $(int)$  $(int)$  Number of discretization points

#### **Returns**

- **x\_ra\_low** (*numpy.array*) Lower bound approximation of the rearrangement matrix.
- **x\_ra\_up** (*numpy.array*) Upper bound approximation of the rearrangement matrix.

<span id="page-13-1"></span><sup>&</sup>lt;sup>1</sup> P. Embrechts, G. Puccetti, and L. Rüschendorf, "Model uncertainty and VaR aggregation," Journal of Banking & Finance, vol. 37, no. 8, pp. 2750-2764, Aug. 2013.

#### <span id="page-14-2"></span>**References**

#### **3.1.6 create\_matrix\_from\_quantile**

#### <span id="page-14-0"></span>rearrangement\_algorithm.create\_matrix\_from\_quantile(*quant*, *prob*, *level=1.0*)

Create a matrix approximation from marginal quantile functions

Given a set of  $n$  quantile functions, this function returns a matrix where each column represents a random variable with the specified marginal distribution. Each row represents the value of the random variable at a given probability. For details, see $^1$  $^1$ .

#### **Parameters**

- quant  $(list)$  $(list)$  $(list)$  List of marginal quantile functions
- prob (list of float) Probability values at which the quantile functions are evaluated.
- level  $(fload)$  Confidence level between 0 and 1.

**Returns x\_mat** – Matrix with the values of the random variables at the specified probabilites.

**Return type** numpy.array

#### **References**

<span id="page-14-1"></span><sup>&</sup>lt;sup>1</sup> M. Hofert, "Implementing the Rearrangement Algorithm: An Example from Computational Risk Management," Risks, vol. 8, no. 2, May 2020.

# **FOUR**

# **INDICES AND TABLES**

- <span id="page-16-0"></span>• genindex
- modindex
- search

# **PYTHON MODULE INDEX**

<span id="page-18-0"></span>r rearrangement\_algorithm, [7](#page-10-0)

### **INDEX**

### <span id="page-20-0"></span>B

basic\_rearrange() (*in module rearrangement\_algorithm*), [7](#page-10-5)

bounds\_expectation\_supermod() (*in module rearrangement\_algorithm*), [8](#page-11-2)

bounds\_surv\_probability() (*in module rearrangement\_algorithm*), [9](#page-12-4)

bounds\_VaR() (*in module rearrangement\_algorithm*), [9](#page-12-4)

# C

create\_comonotonic\_ra() (*in module rearrangement\_algorithm*), [10](#page-13-2)

create\_matrix\_from\_quantile() (*in module rearrangement\_algorithm*), [11](#page-14-2)

### M

```
module
    rearrangement_algorithm, 7
```
# R

rearrangement\_algorithm module, [7](#page-10-5)